## Windows XP. Komendy i polecen Leksykon kieszonkowy

Piotr Czarny

Drogi Czytelniku! Poni|ej zamieszczona jest errata do ksi|ki: ["Windows XP. Komendy i polecenia. Leksykon ki](https://helion.pl/ksiazki/wxkplk.htm)eszonkowy"

Jest to lista bB dów znalezionych po opublikowaniu ksi |ki, zgBo zaakceptowanych przez nasz redakcj. Pragniemy, aby nasze pul wiarygodne i speBniaBy Twoje oczekiwania. Zapoznaj si z ponijs dodatkowe zastrze|enia, mo|esz je zgBoshttposd/ardebisom mpl/user/er

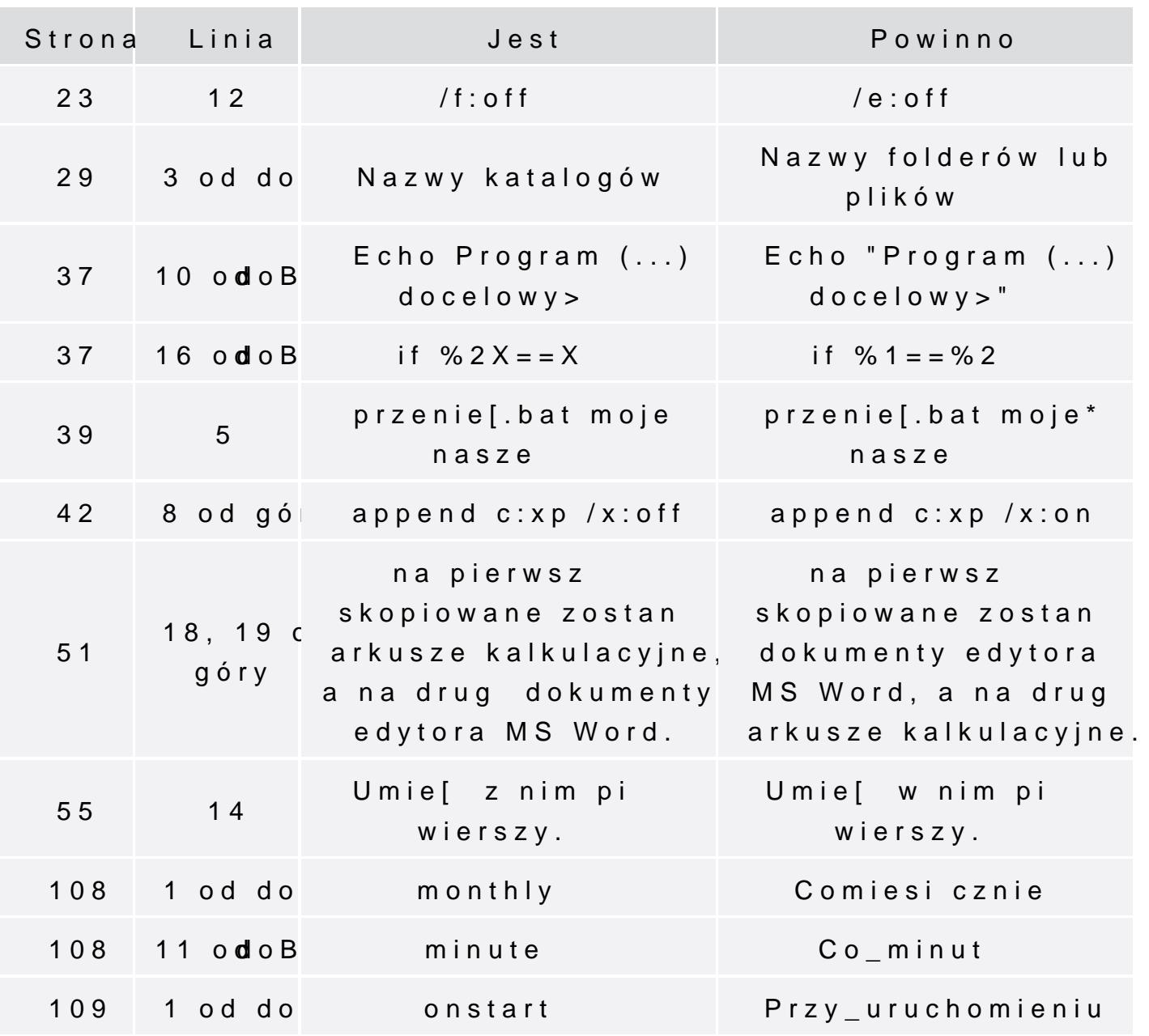

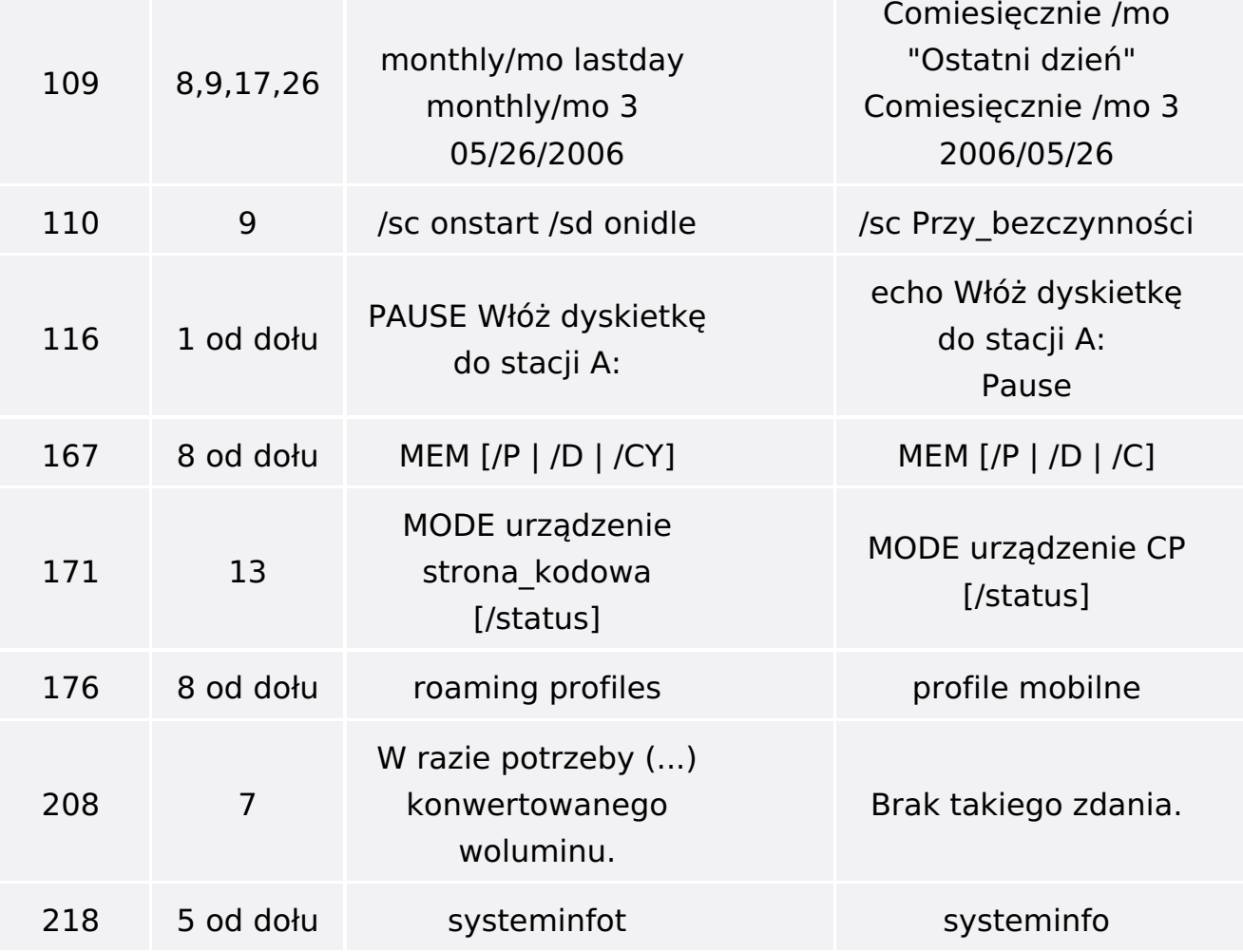